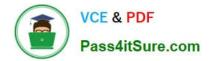

# 1Z0-1110-22<sup>Q&As</sup>

Oracle Cloud Infrastructure Data Science 2022 Professional

# Pass Oracle 1Z0-1110-22 Exam with 100% Guarantee

Free Download Real Questions & Answers PDF and VCE file from:

https://www.pass4itsure.com/1z0-1110-22.html

100% Passing Guarantee 100% Money Back Assurance

Following Questions and Answers are all new published by Oracle Official Exam Center

Instant Download After Purchase

- 100% Money Back Guarantee
- 🔅 365 Days Free Update
- 800,000+ Satisfied Customers

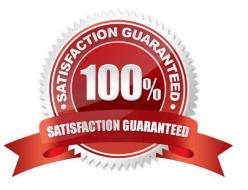

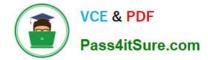

#### **QUESTION 1**

Which of the following TWO non-open source JupyterLab extensions has Oracle Cloud In- frastructure (OCI) Data Science developed and added to the notebook session experience?

- A. Environment Explorer
- B. Table of Contents
- C. Command Palette
- D. Notebook Examples
- E. Terminal

Correct Answer: AD

# **QUESTION 2**

As a data scientist, you are working on a global health data set that has data from more than 50 countries. You want to encode three features, such as \\'countries\\', \\'race\\', and \\'body organ\\' as categories. Which option would you use to encode the categorical feature?

- A. DataFramLabelEncode()
- B. auto\_transform()
- C. OneHotEncoder()
- D. show\_in\_notebook()

Correct Answer: A

## **QUESTION 3**

You want to make your model more parsimonious to reduce the cost of collecting and processing data. You plan to do this by removing features that are highly correlated. You would like to create a heat map that displays the correlation so that you can identify candidate features to remove. Which Accelerated Data Science (ADS) SDK method would be appropriate to display the correlation between Continuous and Categorical features?

A. Corr{}

- B. Correlation\_ratio\_plot{}
- C. Pearson\_plot{}
- D. Cramersv\_plot{}

Correct Answer: B

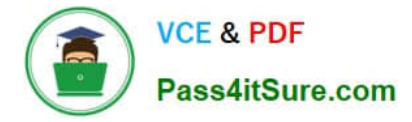

#### **QUESTION 4**

You have an embarrassingly parallel or distributed batch job on a large amount of data running using Data Science Jobs

What would be the best approach to run the workload?

A. Create the job in Data Science Jobs and then start the number of simultaneous job runs required for your workload.

B. Create the job in Data Science Jobs and start a job run. When it is done, start a new job run until you achieve the number of runs required.

C. Reconfigure the job run because Data science jobs does not support embarrassingly parallel.

D. Create a new job for every job run that you have to run in parallel, because the Date Science Jobs service can have only one job run per job.

Correct Answer: A

### **QUESTION 5**

When preparing your model artifact to save it to the Oracle Cloud Infrastructure (OCI) Data Science model catalog, you create a score.py file. What is the purpose of the score.py fie?

- A. Define the compute scaling strategy.
- B. Configure the deployment infrastructure.
- C. Define the inference server dependencies.
- D. Execute the inference logic code

Correct Answer: B

Latest 1Z0-1110-22 Dumps 1Z0-1110-22 Study Guide

1Z0-1110-22 Exam Questions